## RECOMP II USER'S PROGRAM NO. 1106

PROGRAM TITLE: PAGINATION ROUTINE PROGRAM CLASSIFICATION: Service

AUTHOR: W. Wellman Servomechanisms. Inc. Research Division Goleta, California

tabular typewritten output.

PURPOSE: To simplify format control of

DATE: 8 September 1961

## Published by

## RECOMP User's Library

#### at

# AUTONETICS INDUSTRIAL PRODUCTS A DIVISION OF NORTH AMERICAN AVIATION, INC. 3400 E. 70th Street, Long Beach S, Calif.

#### DISCLAIMER

Although It is assumed that all the precautions have been<br>taken to check out this program thoroughly, no responsibility<br>is taken by the originator of this program for any erroneous<br>results, misconceptions, or misrepresenta In this program. Furthermore, no responsibility is taken by<br>Autonetics industrial Products for the correct reproductions of this program. No warranty, express or implied, is extended by the use or application of the program.

PURPOSE: To a simplify format control of tabular typewritten output.

USE:

Lines per paragraph and paragraphs per page are specified. Carriage returns are placed automatically between paragraphs. Upon completing a page, page number is printed and computer halts.

CALLING SEQUENCE:

- 1. This routine can be called by the pseudocommand "XCR" (-12) with SMI's trapping made interpretive routine.
- (a) To reset counters to page one, line one, use: XCR 0000.0

Nothing is typed by this instruction.

(b) To type a carriage return at the end of a line of printing, use:

XCR (any address but zero) A letter shift and one or two carriage returns .(two, to end a paragraph; one, otherwise) are typed and the computer goes on to the next command in sequence, except at the end of a page, where the page number is printed and the computer halts. Pushing the "start" button (after changing paper) causes the computer to transfer to the address of the XCR instruction and begin computation there (to pick up page titling instructions. for example).

2. For use without the trapping mode routine, use

0.1 TRA (Loc'n of this routine)

 $1.0$  PZE (address)

The address designated is the same as that of the XCR command above, and must be "in the left half-word.

ENTRY AND EXIT:

The contents of both  $A$  and  $R$  are saved so that they always appear unchanged upon return from this routine.

DATA:

 $(loc<sup>1</sup>n + 46)$  lines per paragraph  $@39$  (presently 5) (loc'n + 47) paragraphs per page @ 39 (presently 8)  $(loc<sup>1</sup>n + 44)$  Baudot for 8 characters to be printed after the page number (presently letter shifts).

RESTRICTIONS:

Pages up to 99 are numbered correctly.

STORAGE:

SO (octal) sectors, relocatable.

FILE UNITERMS:

Page, Paragraph, Table

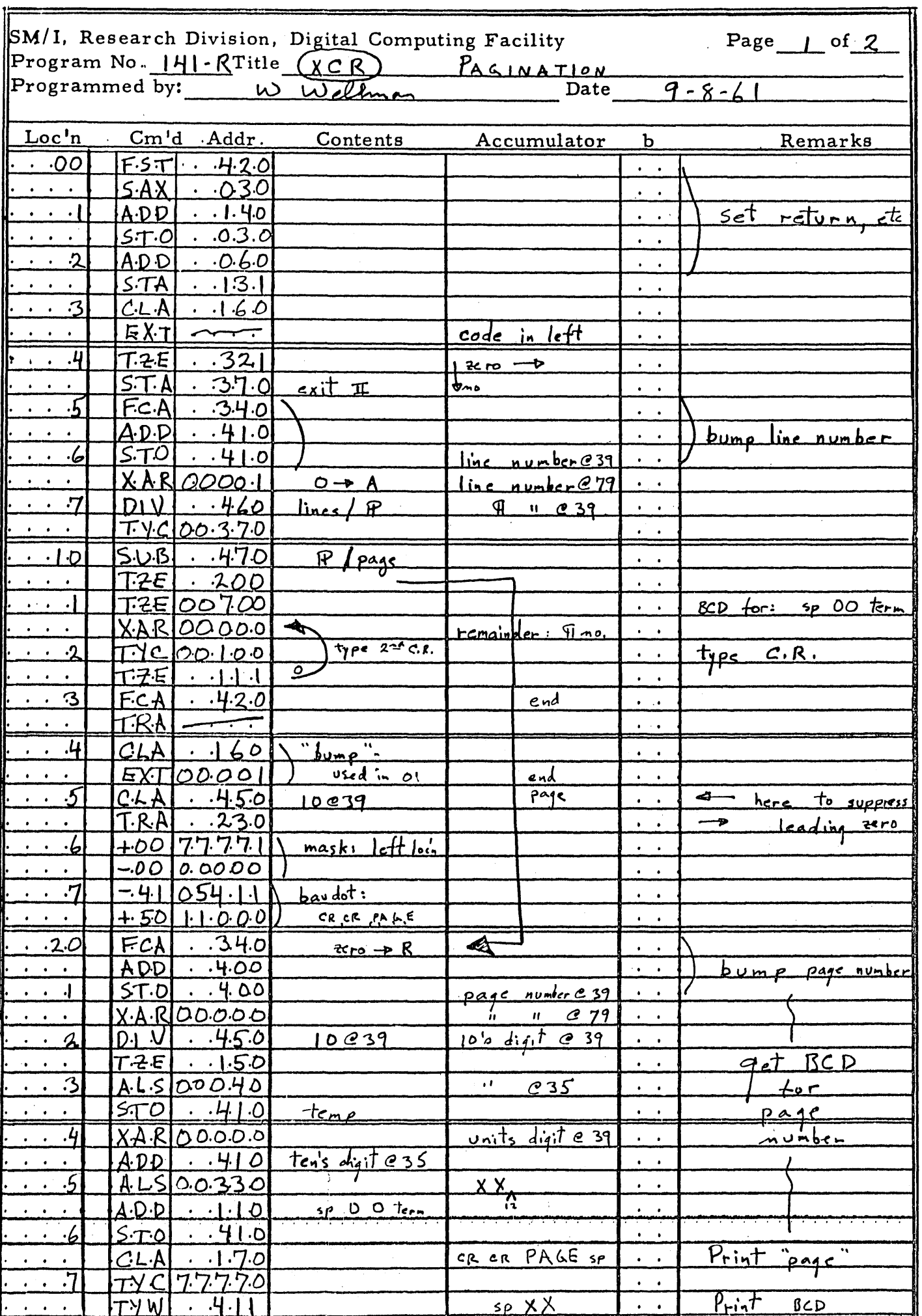

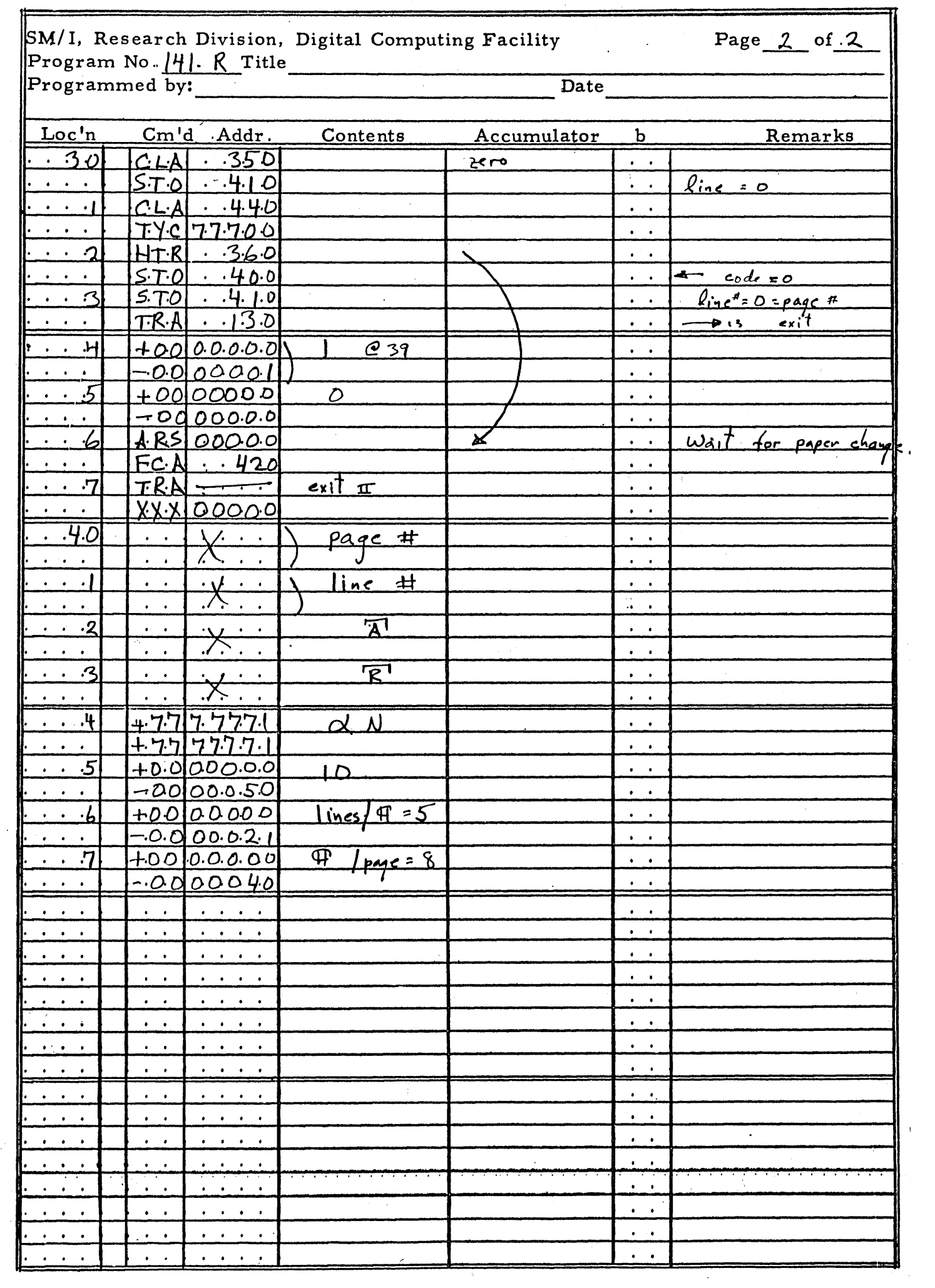

 $\mathcal{L}^{(1)}$